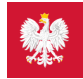

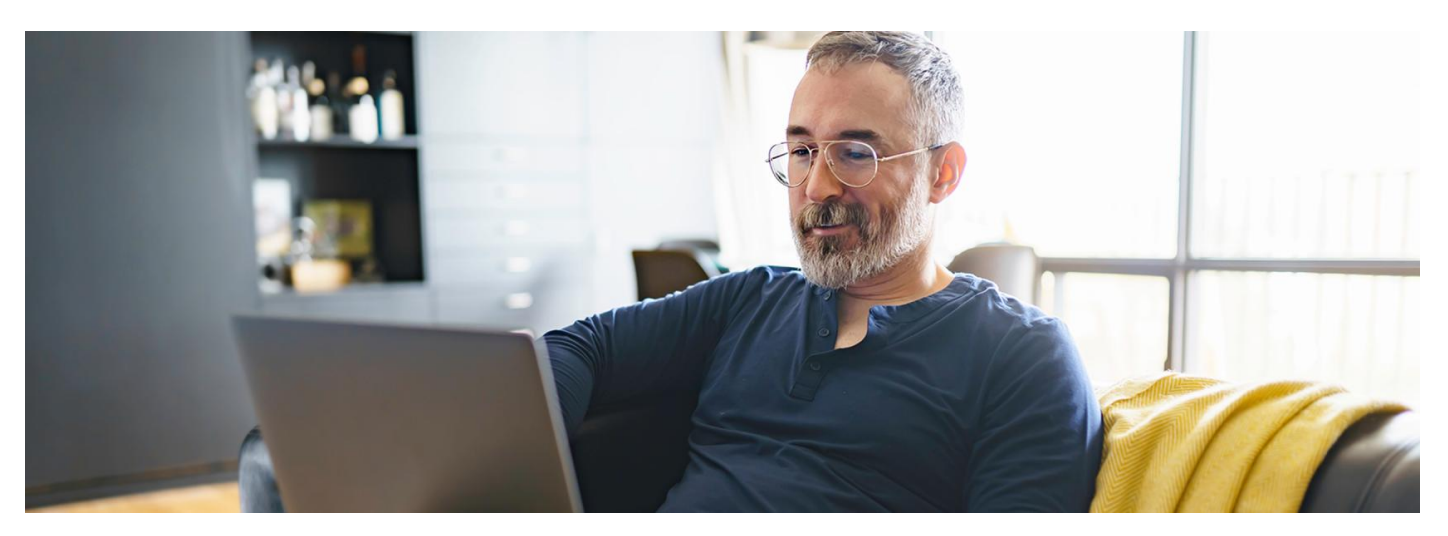

### Zmiany w logowaniu na IKP

Na Internetowe Konto Pacjenta i do aplikacji mojeIKP zalogujesz się jak na Twoje konto w Alior Banku lub Santander Banku. Od 1 lipca 2024 r. nie zalogujesz się na Internetowe Konto **Pacjenta kontem ZIP**

Internetowe Konto Pacjenta (IKP) ma każdy, kto ma PESEL. Dzięki niemu wiele spraw związanych ze zdrowiem załatwisz online.

### Jak zalogować się na IKP

Na stronie pacjent.gov.pl kliknij przycisk "Zaloguj się" (niebieski przycisk w prawym górnym rogu). Na kolejnej stronie ponownie kliknij niebieski przycisk "Zaloguj się na IKP". Wybierz jeden ze sposobów logowania się:

- profil zaufany (możesz go założyć w urzędzie, przez stronę internetową lub za pośrednictwem bankowości elektronicznej)
- bankowość elektroniczną, czyli konto internetowe w banku (taką możliwość oferują: iPKO lub Inteligo wPKO BP, Pekao SA, BOŚ, BNP Paribas, VeloBank, Crédit Agricole, mBank, Bank Millennium, ING Bank Śląski, Santander Bank, Alior Bank, Bank Spółdzielczy w Brodnicy, Kasa Stefczyka lub banki spółdzielcze z GrupyBPS)
- **aplikację [mObywatel](https://pacjent.gov.pl/aktualnosc/mobywatel-dla-pacjentow)**
- e-dowód.

#### Co znajdziesz na IKP

Na Internetowym Koncie Pacjenta możesz np.:

- wpisać numer telefonu i adres e-mail do wysyłki e-recept i e-skierowań
- · odebrać e-recepty
- odebrać e-skierowania na badania, do specjalisty lub sanatorium
- zamówić e-receptę na leki, które stale bierzesz, o ile placówka obsługuję tę funkcję
- zmienić swoją e-receptę na e-receptę transgraniczną
- upoważnić kogoś do wglądu w Twoje Internetowe Konto Pacjenta, np. po to, by odbierał Twoje e-recepty isprawdzał terminy Twoich wizyt
- sprawdzić listę swoich wszystkich zdarzeń medycznych, nawet gdy leczysz się prywatnie
- znaleźć swoją elektroniczną dokumentację medyczną (EDM), np. wyniki badań, wypis ze szpitala, dokumenty z SOR
- sprawdzić swój indywidualny plan opieki medycznej (IPOM) z harmonogramem leczenia
- złożyć wniosek o wydanie Europejskiej Karty Ubezpieczenia Zdrowotnego (EKUZ)
- zmienić lekarza, pielęgniarkę lub położną podstawowej opieki zdrowotnej
- sprawdzić swoje e-zwolnienie
- znaleźć listę wyrobów medycznych zrefundowanych przez NFZ
- sprawdzić, kto ikiedy Cię zgłosił do ubezpieczenia zdrowotnego, wysokość opłaconych składek czy datę zarejestrowania ostatniej składki
- sprawdzić historię zdrowotną Twojego niepełnoletniego dziecka iwykonać dla niego wszystkie te czynności, które wykonujesz dla siebie
- upoważnić małżonka lub partnera, który nie zgłasza dziecka do ZUS, do wglądu w dokumentację dziecka
- dać wgląd w Twoją dokumentację medyczną lekarzowi lub placówce.

### Co znajdziesz w aplikacji mojeIKP

mojeIKP to bezpłatna aplikacja na telefon, która daje dostęp do najważniejszych funkcji Internetowego Konta Pacjenta. Możesz ją pobrać na systemy Android z lub iOS z **[Google](https://play.google.com/store/apps/details?id=pl.gov.cez.mojeikp) Play** App [Store](https://apps.apple.com/pl/app/id1557426960?l=pl). Pierwszy raz logujesz się do aplikacji tak, jak na IKP, potem własnym kodem.

W aplikacji mojeIKP możesz np.:

- łatwo wyszukać e-recepty i e-skierowania
- odebrać powiadomienia o wystawionych e-receptach ie-skierowaniach, wysyłanych bezpośrednio na telefon. Dotyczy to także e-recept i e-skierowań wystawionych dzieciom oraz osobie, która upoważniła Cię do swojego Internetowego Konta Pacjenta
- wykupić lek w aptece przez pokazanie koduQR na ekranie telefonu (bez konieczności podawania farmaceucie numeru PESEL)
- sprawdzić ulotkę idawkowanie przepisanego leku, także za pomocą skanera leków
- ustawić przypomnienia o lekach, które zażywasz, także za pomocą skanera leków
- zamówić e-receptę na leki, które stale bierzesz (o ile Twoja przychodnia świadczy tę usługę)
- sprawdzić dane kontaktowe Twojego lekarzaPOZ, pielęgniarki POZ, położnej POZ
- szybko umówić termin szczepienia przeciw COVID-19
- umówić dziecko w wieku 12–13 lat na szczepienie przeciw HPV
- zamówić Europejską Kartę Ubezpieczenia Zdrowotnego (EKUZ) oraz certyfikat tymczasowo zastępujący EKUZ (odbierany w telefonie)
- udostępnić Twoje dane medyczne nie tylko bliskim osobom, ale ipracownikom medycznym, farmaceutom, placówkom medycznym.

W mojelKP znajdziesz też funkcję umożliwiającą **skuteczne [udzielenie](https://pacjent.gov.pl/aktualnosc/ratuj-zycie-z-aplikacja-mojeikp) pierwszej pomocy w razie nagłego wypadku oraz profilaktykę. W jej ramach masz np. dostęp do portalu "8 tygodni do**

**Diety NFZ, [licznik](https://pacjent.gov.pl/aktualnosc/pij-na-zdrowie) wody,** plan bezpiecznych treningów z**drowia"** \_ \_ \_ \_ \_ \_ .

## Przeczytaj też

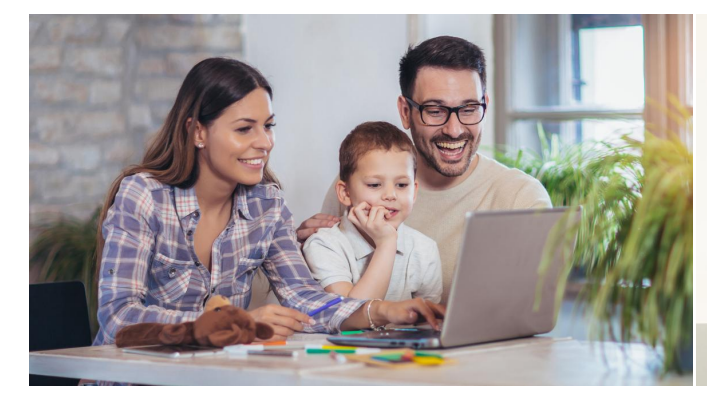

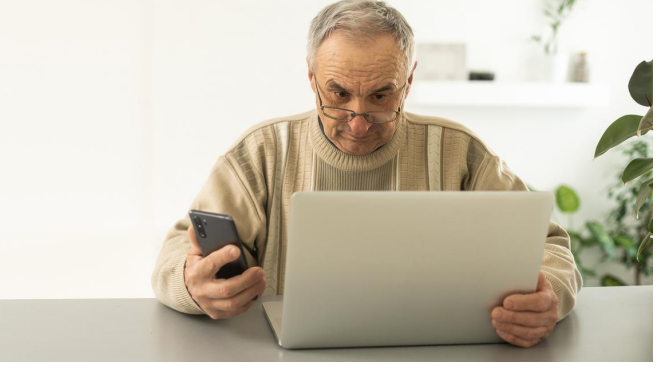

### [Internetowe](http://pacjent.gov.pl/internetowe-konto-pacjenta) Konto Pacjenta

Tutaj szybko i bezpiecznie sprawdzisz informacje o zdrowiu: swoim, swoich dzieci lub osoby, która Cię do tego upoważniła

# Co Ci daje IKP i [mojeIKP](http://pacjent.gov.pl/artykul/co-ci-daje-ikp-i-mojeikp)

Internetowe Konto Pacjenta i mojeIKP to bezpłatne i bezpieczne aplikacje, które są bramą do cyfrowego zdrowia. Sprawdź, co załatwisz dzięki każdej z nich

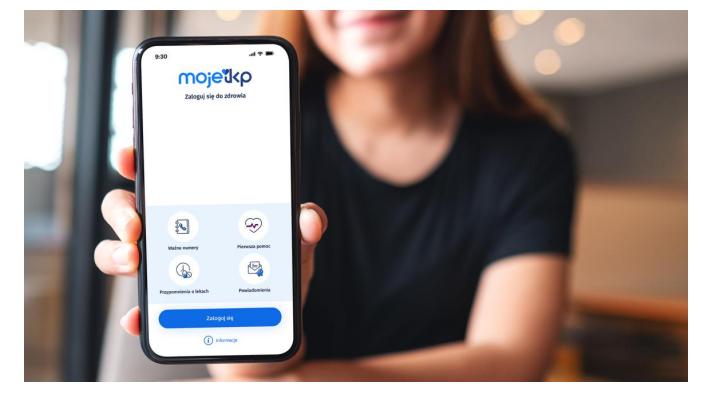

## Poznaj [mojeIKP](http://pacjent.gov.pl/internetowe-konto-pacjenta/poznaj-mojeikp)

mojeIKP to bezpłatna aplikacja na telefon, która daje dostęp do najważniejszych funkcjonalności Internetowego Konta Pacjenta

Wygenerowano: 22.12.2024 r. 02:55:47

 $Z$ ródło: **Zmiany w [logowaniu](http://pacjent.gov.pl/print/pdf/node/5141) na IKP**